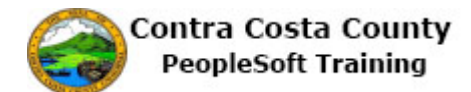

## **Adding an Additional Emergency Contact**

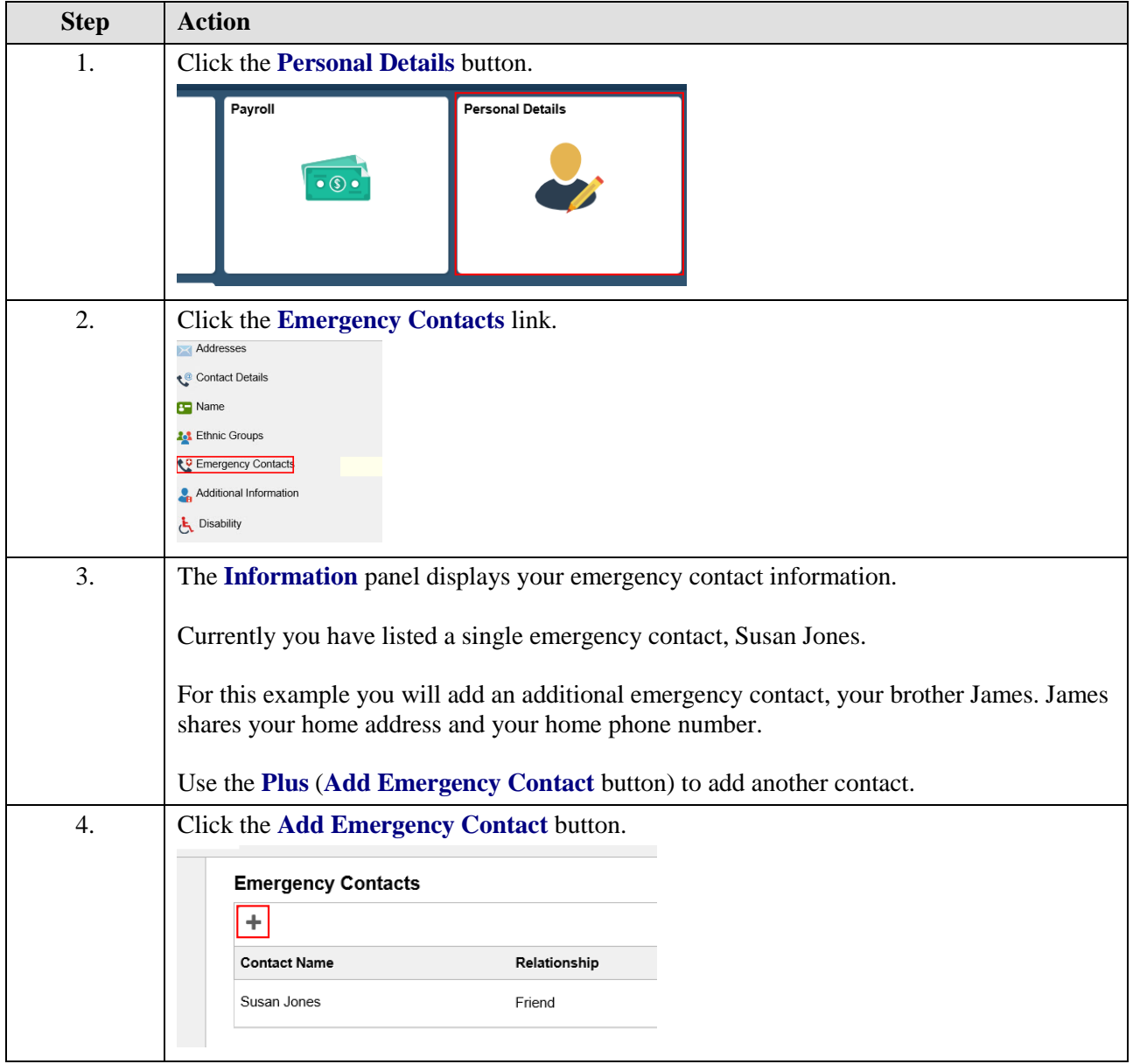

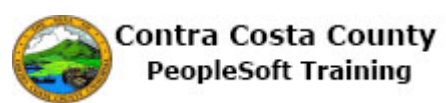

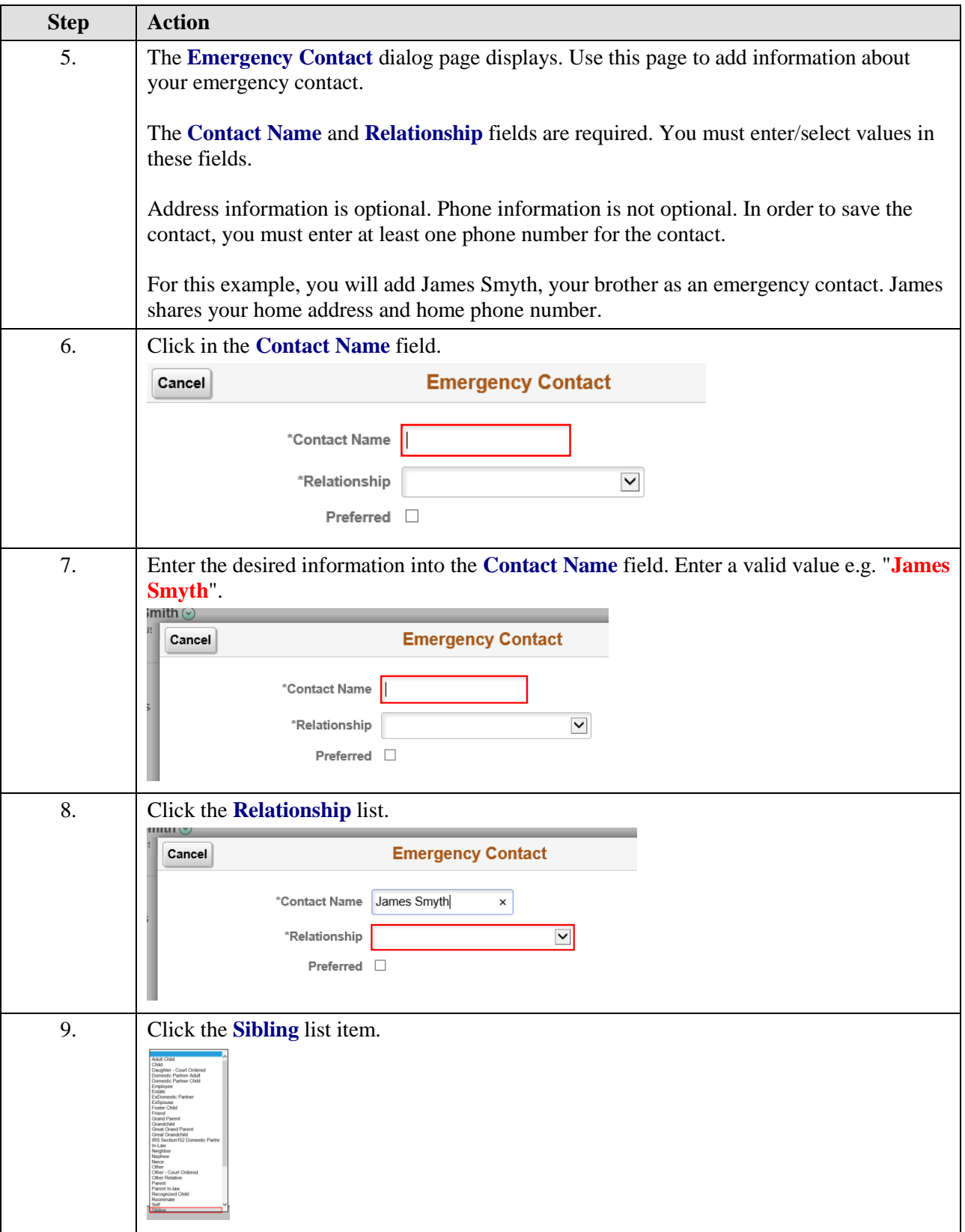

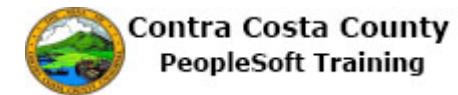

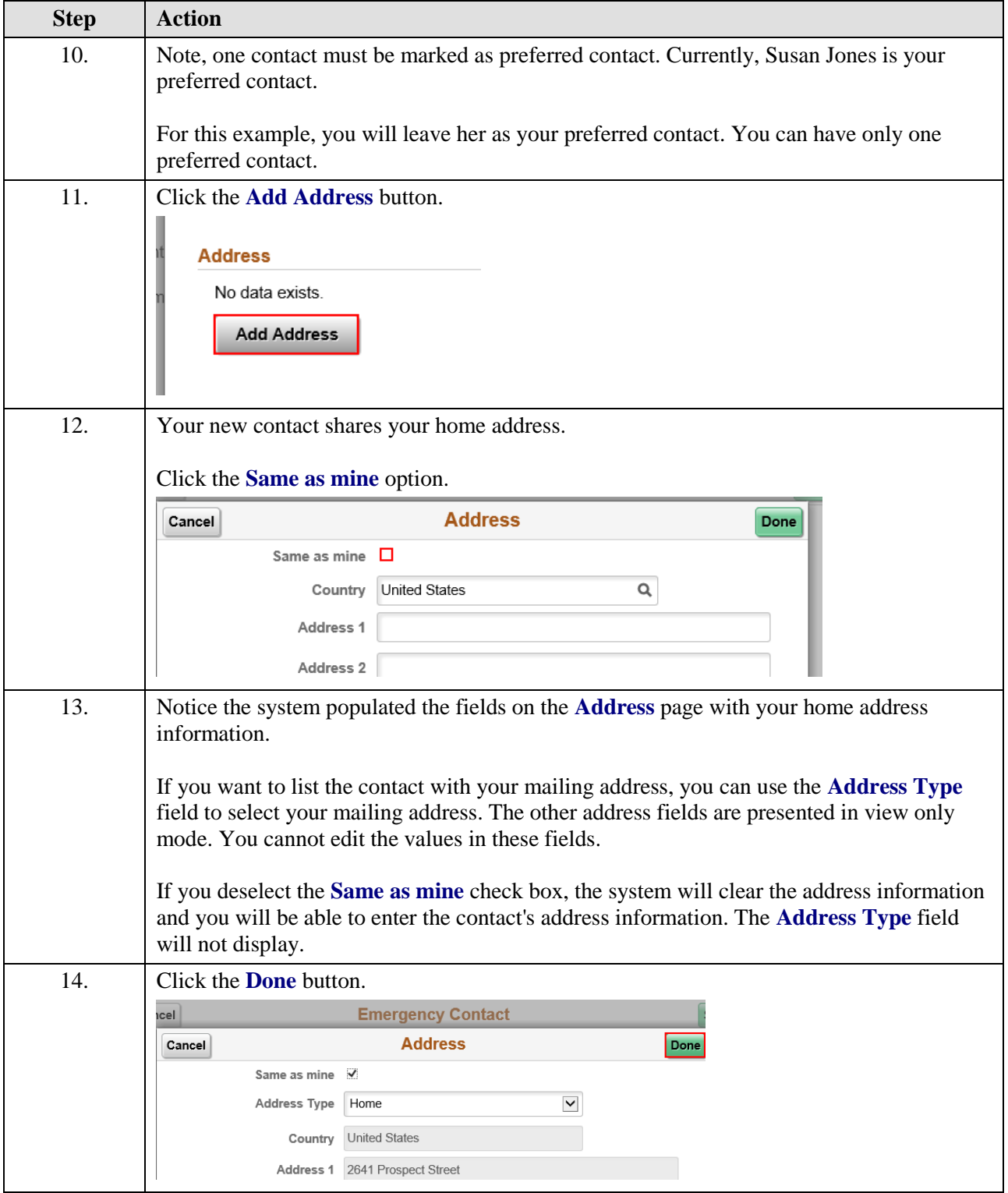

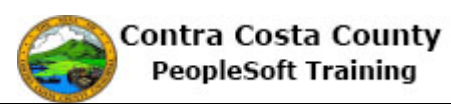

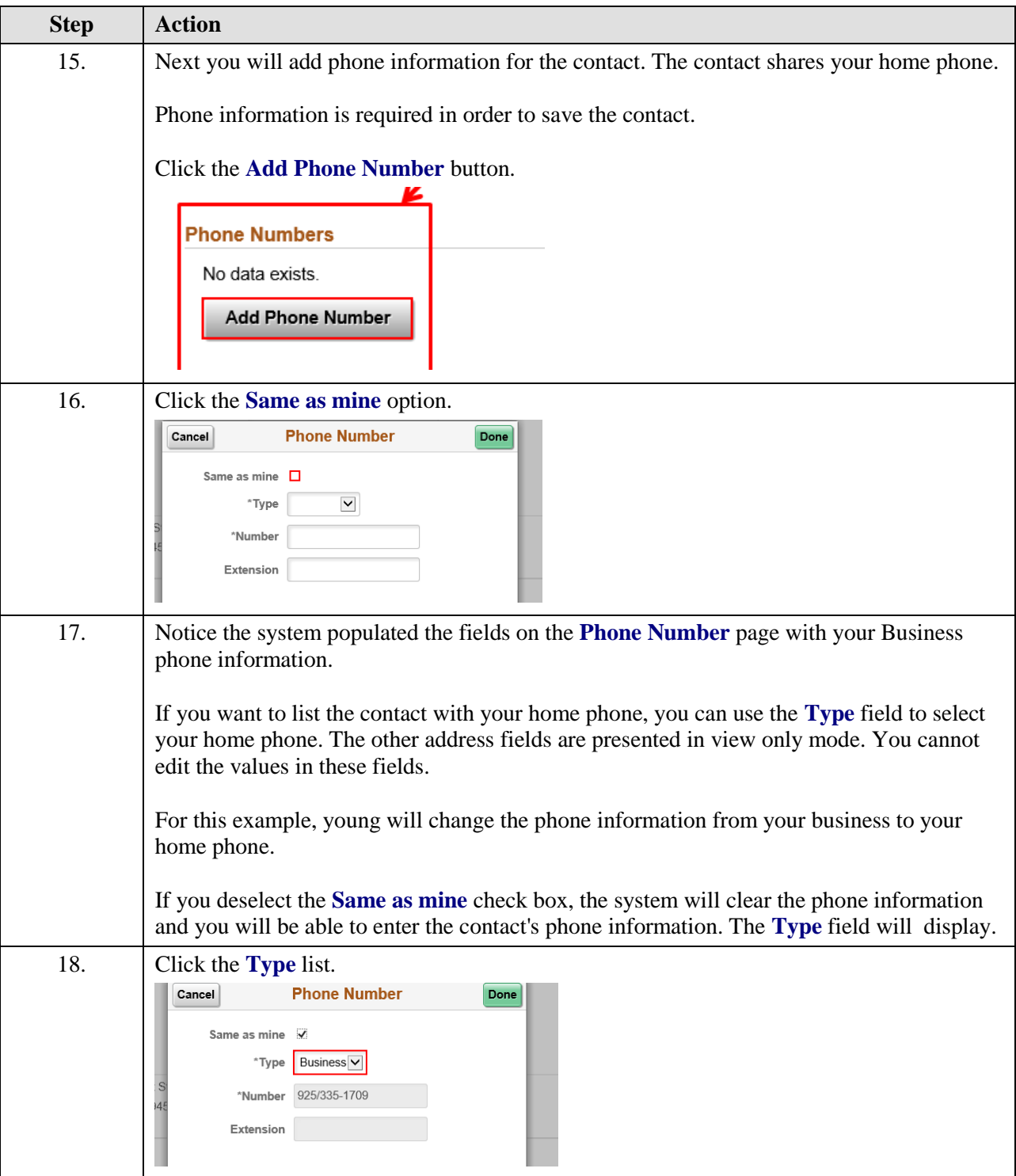

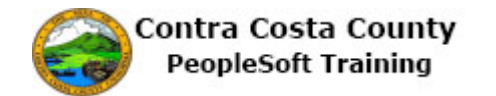

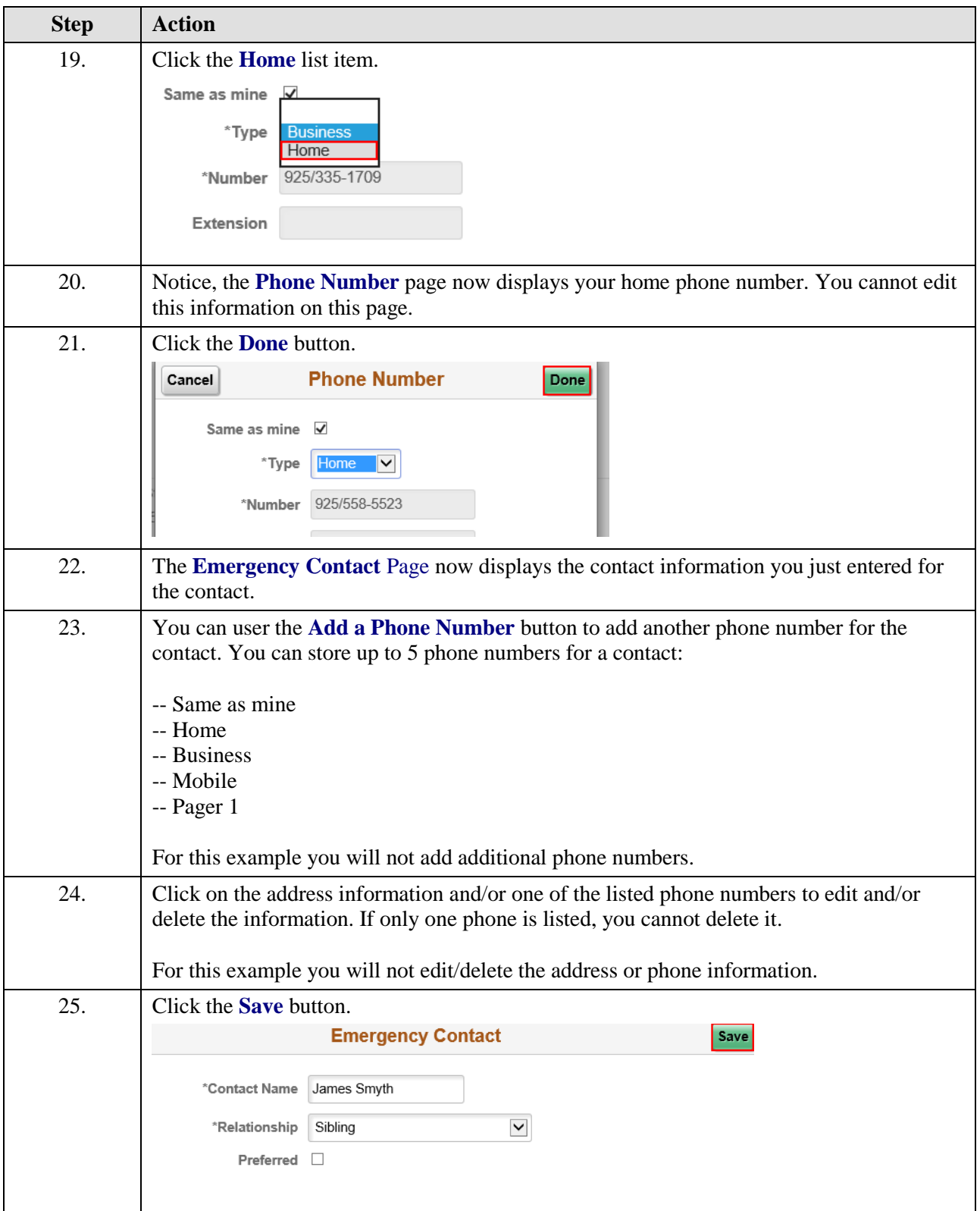

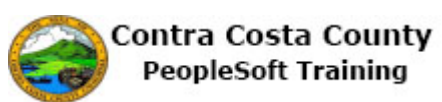

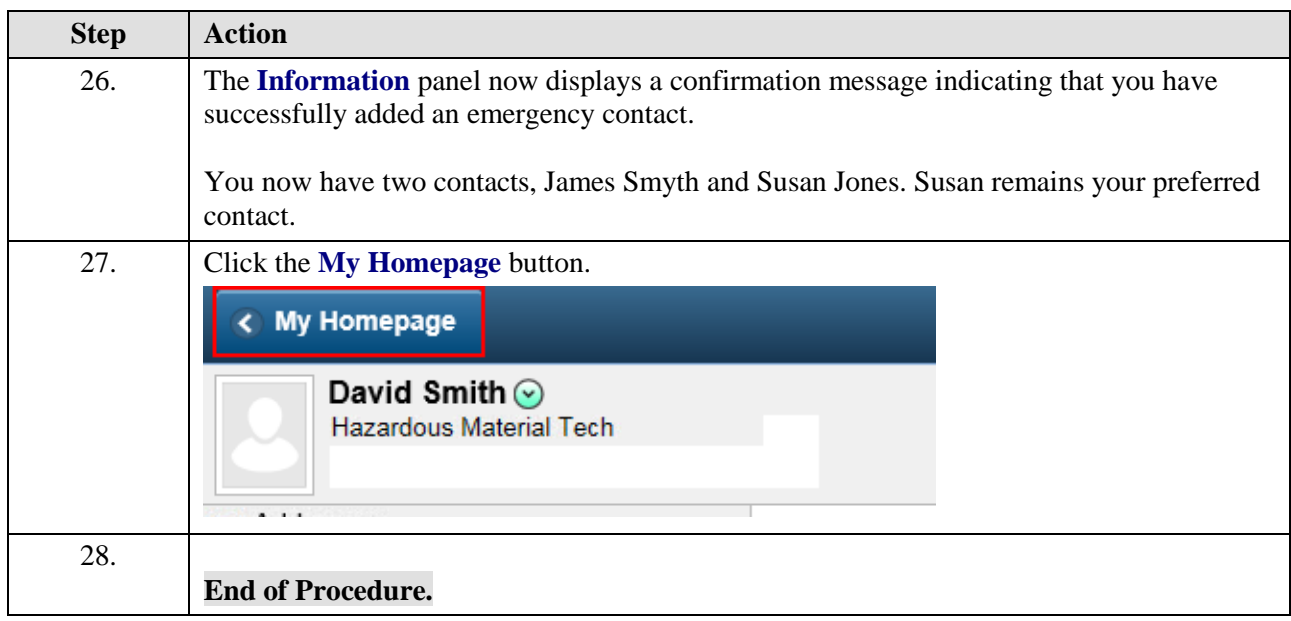